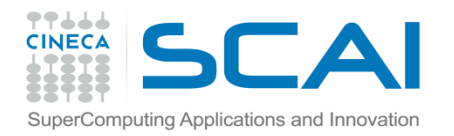

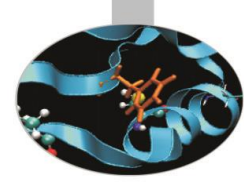

# Nuovi operatori

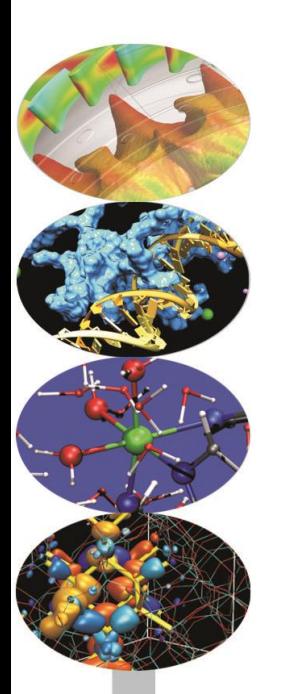

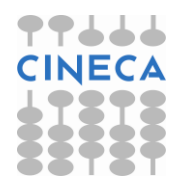

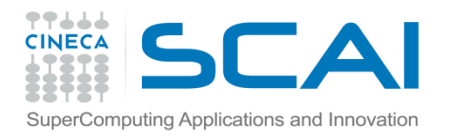

#### Definizione

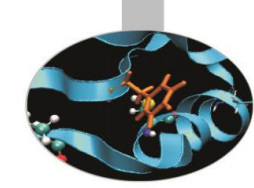

La sintassi per generare **nuovi operatori** è la seguente:

INTERFACE OPERATOR(.nuovo\_operatore.) Interfaccia del nuovo operatore END INTERFACE

Il **nome dell'operatore** è contraddistinto dall'avere il **punto** (.) all'inizio e alla fine.

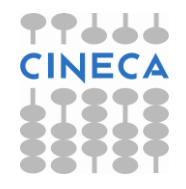

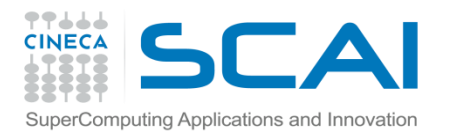

#### Definizione

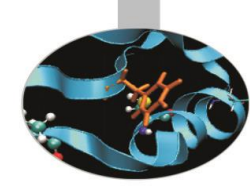

Conviene definire i nuovi operatori in un **modulo**. In questo caso l'interfaccia ha la sintassi:

INTERFACE OPERATOR(.nuovo\_operatore.) MODULE PROCEDURE proc1 END INTERFACE

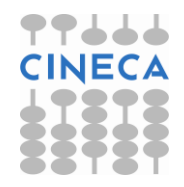

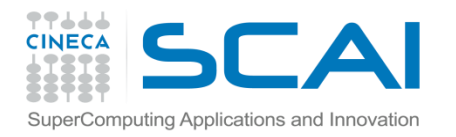

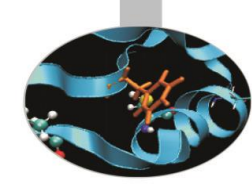

#### Precisazioni

Un nuovo operatore:

- 1. deve essere implementato con una **funzione** ad argomenti non opzionali
- 2. il nome dell'operatore deve essere composto dai **soli caratteri alfabetici**
- 3. può essere **monadico** o **diadico**

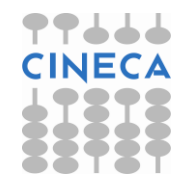

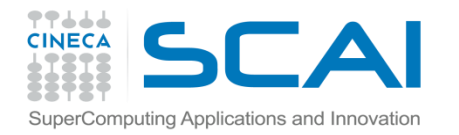

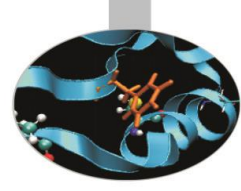

#### Operatore diadico

INTERFACE OPERATOR (.distanza.) MODULE PROCEDURE calcdist END INTERFACE

```
REAL FUNCTION calcdist (px,py) 
IMPLICIT NONE 
TYPE (punto), INTENT(IN) :: px, py
. . .
```
END FUNCTION calcdist

 $d = p1.distanza. p2$ 

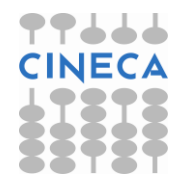

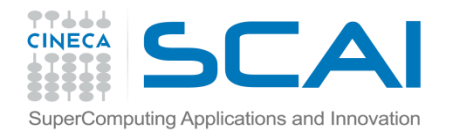

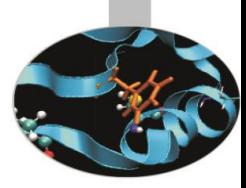

## Operatore monadico

INTERFACE OPERATOR (.normaII.) MODULE PROCEDURE calcdist0 END INTERFACE

REAL FUNCTION calcdist0 (px) IMPLICIT NONE TYPE (punto), INTENT(IN) :: px

 . . . END FUNCTION calcdist

n2 = .normaII. px

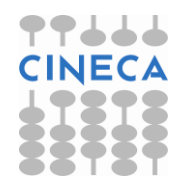

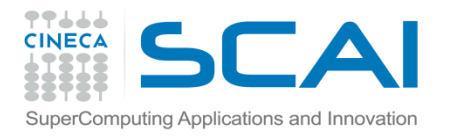

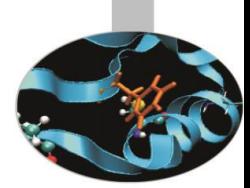

## Istruzione SEQUENCE

- Garantisce l'esatto ordinamento in memoria delle entità che compongono il tipo derivato
- Se il tipo personalizzato è composto da altri tipi personalizzati, è allora necessario che anche questi contengano l'istruzione SEQUENCE.

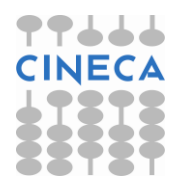

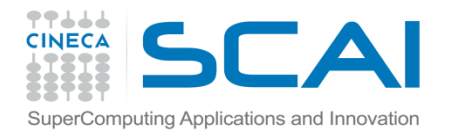

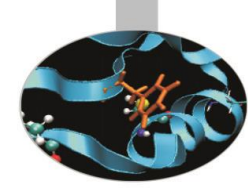

## Uso delle interfacce

Casi in cui è necessario usare i blocchi interfaccia.

- A. Nel caso di una procedura *esterna* o una procedura *interna ad un modulo*:
	- 1. per definire un operatore nuovo o estenderne uno predefinito;
	- 2. per definire un nome di procedura generico

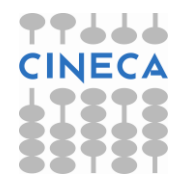

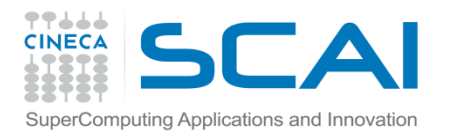

## Uso delle interfacce

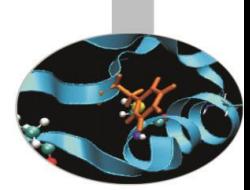

- B. Nel caso di una procedura *esterna*:
	- 1. se gli argomenti sono richiamati con ordine libero
	- 2. se c'è un argomento opzionale
	- 3. se ci sono procedure esterne passate come argomento
	- 4. se è una funzione vettoriale
	- 5. se si utilizzano nomi generici
	- 6. se è una funzione di tipo POINTER
	- 7. se è una funzione di tipo CHARACTER di lunghezza nè costante nè presunta
	- 8. se ha un argomento di tipo vettore a dimensioni presunte o di tipo POINTER o TARGET

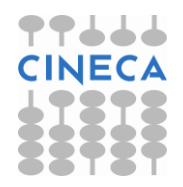

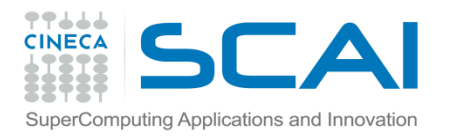

#### **Esercizi**

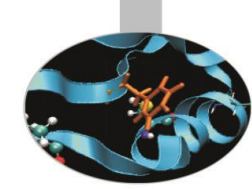

1. Si provi a completare la definizione dell'operatore .distanza. aggiungendo il codice mancante. Si ricorda che la distanza tra 2 punti P, Q è definita come  $SQRT$ ((P(1)-Q(1)) \*\*2+ (P(2)-Q(2)) \*\*2

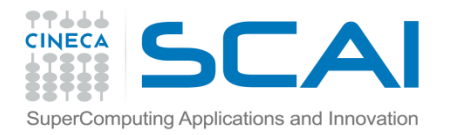

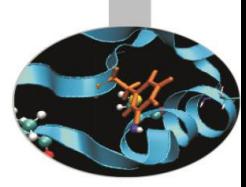

## Proposte di soluzioni

#### Esercizio 1:

MODULE punti2D IMPLICIT NONE

> TYPE punto  $REAL(8) :: x, y$ END TYPE punto

INTERFACE OPERATOR (.distanza.) MODULE PROCEDURE calcdist END INTERFACE

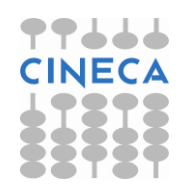

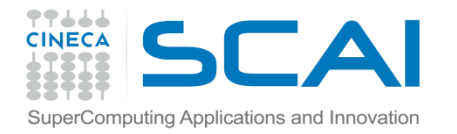

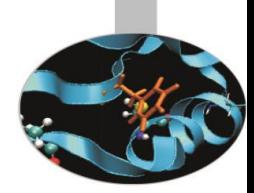

## Proposte di soluzioni

**CONTAINS** FUNCTION calcdist (p,q) IMPLICIT NONE TYPE (punto), INTENT(IN) :: p, q REAL(8) :: calcdist

calcdist =  $SQRT((p\%x-q\%x)**2 + (p\%y-q\%y)**2 )$ 

RETURN

END FUNCTION calcdist END MODULE punti2D

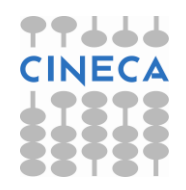

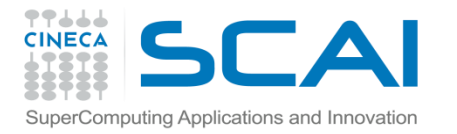

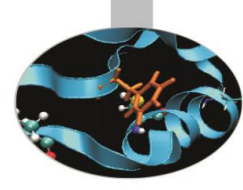

## Proposte di soluzioni

```
PROGRAM distanze
   USE punti2D
   IMPLICIT NONE
   TYPE (punto) :: a, b
   REAL(8) :: d, n
   PRINT*,"Coordinate del punto A (x, y)"
   READ*,a
```

```
 PRINT*,"Coordinate del punto B (x, y)"
READ*,b
```

```
d = a.distanza. b
PRINT*,"La distanza tra A e B e': ", d
```
END PROGRAM distanze

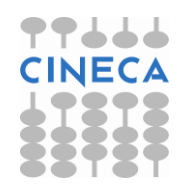